# SUJET **2019-2020**

MATHÉMATIQUES Première Technologique

# **ÉVALUATIONS COMMUNES**

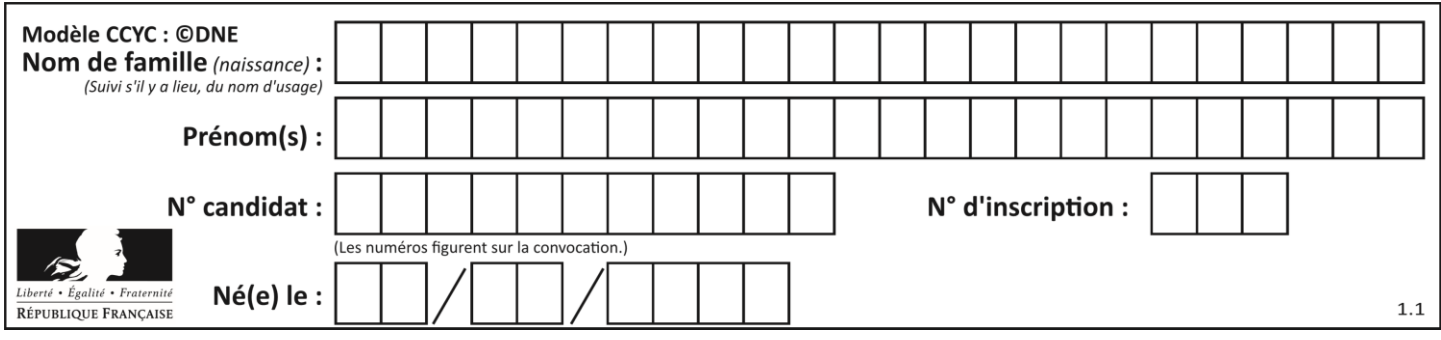

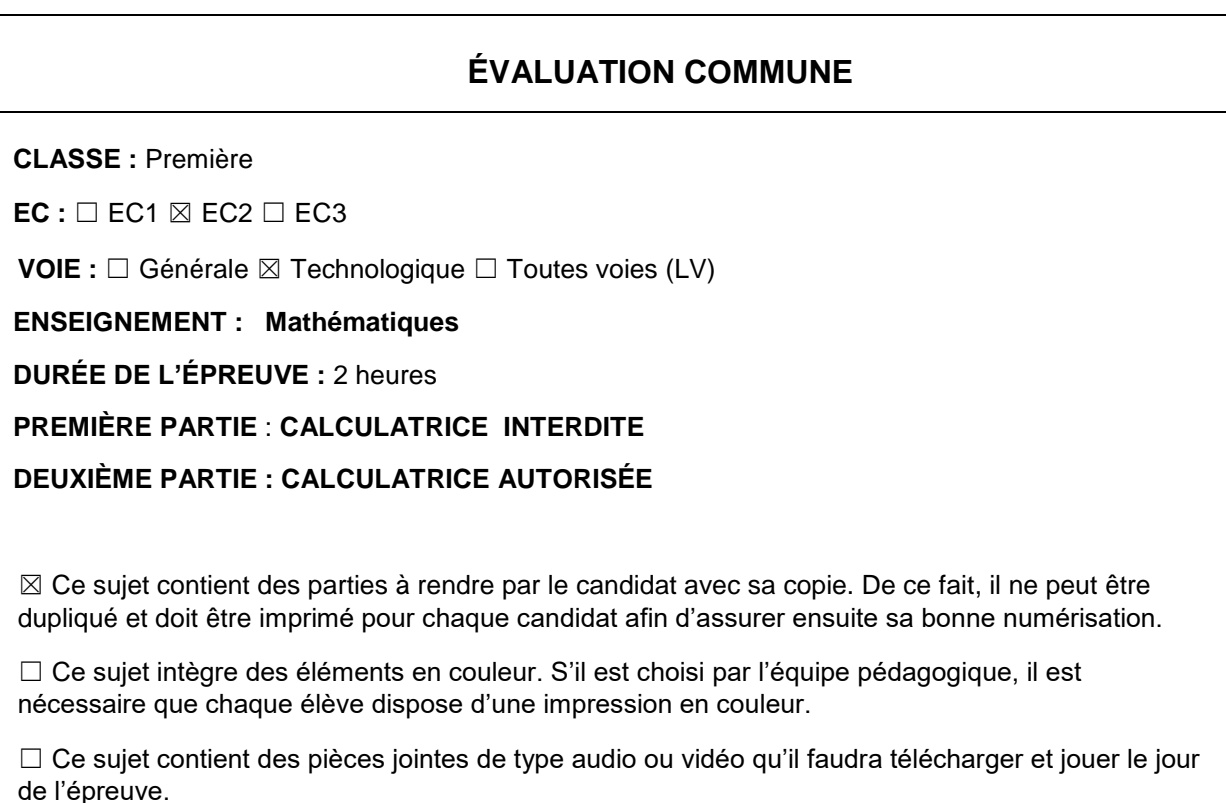

**Nombre total de pages** : 7

**www.freemaths.fr**

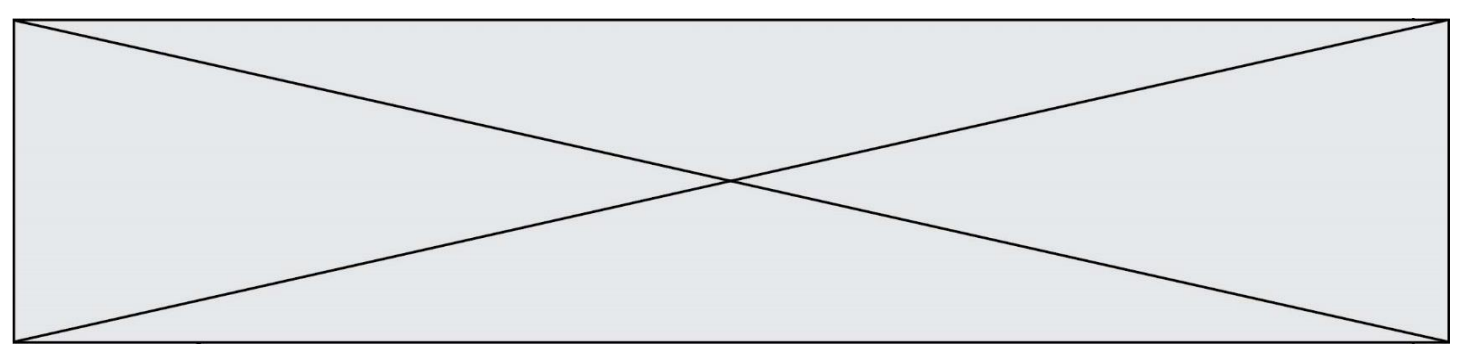

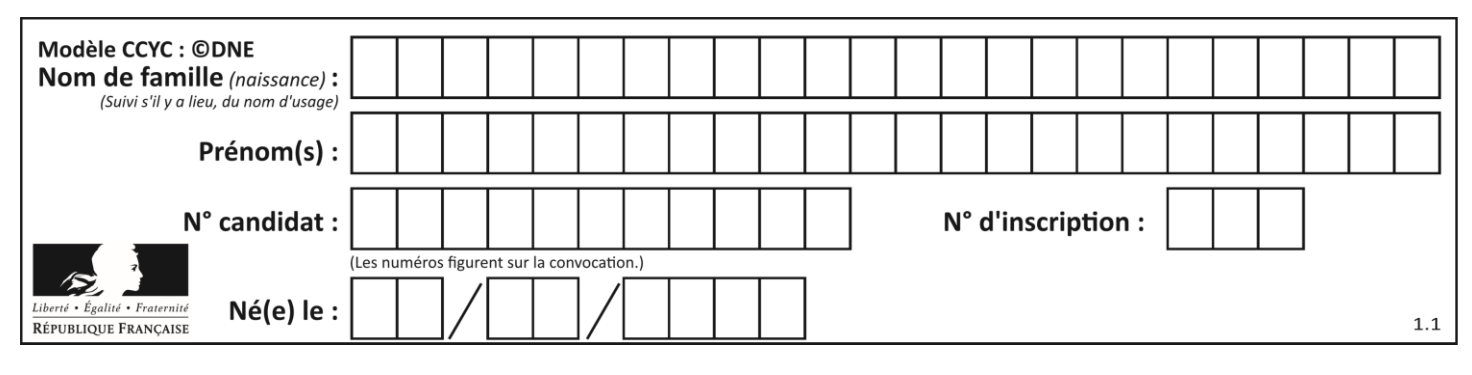

**PARTIE I** Durée : 20 minutes – Calculatrice Interdite

### **Automatisme (5 points) :**

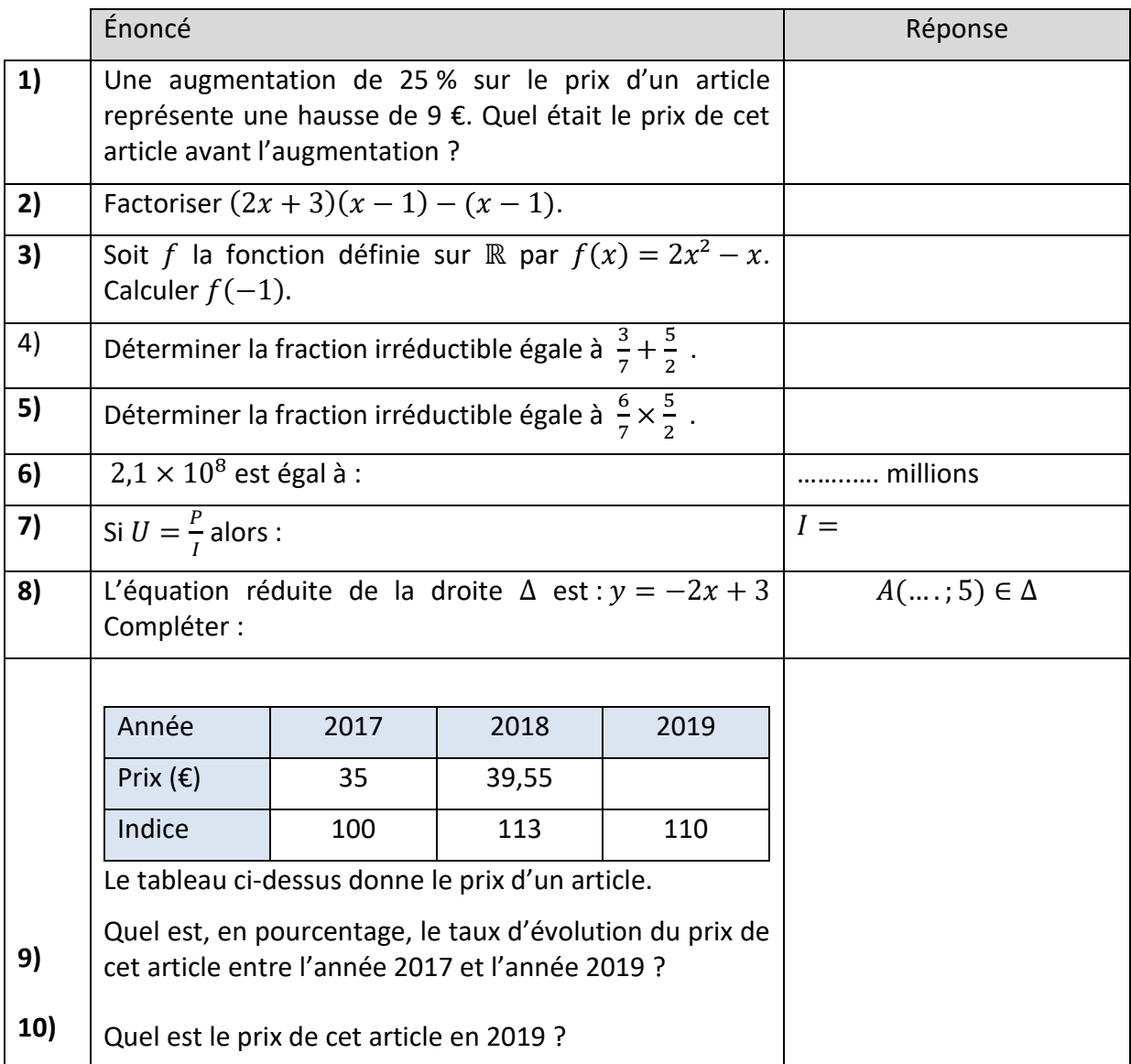

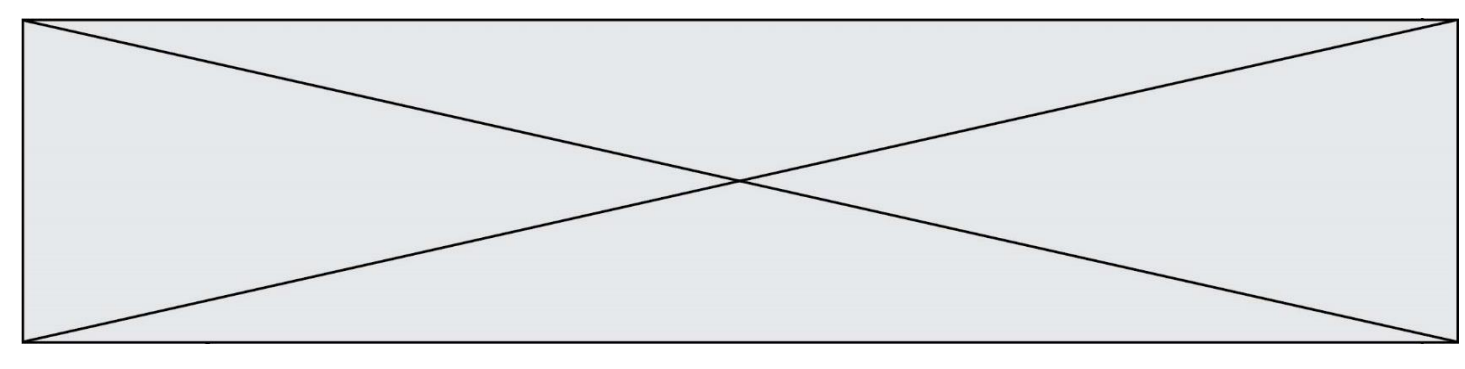

#### **PARTIE II**

Calculatrice autorisée Cette partie est composée de trois exercices indépendants.

#### **Exercice 1 : (5 points)**

Une entreprise fabrique mensuellement une quantité de 0 à 85 tonnes de produit chimique. Le coût de fabrication de  $q$  tonnes de ce produit, exprimé en centaines d'euros, est modélisé par la fonction  $C$  définie sur l'intervalle  $[0; 85]$  par :

$$
C(q) = 0.01q^{3} - 1.04q^{2} + 36.43q + 40
$$

Chaque tonne de ce produit est vendue 1900 euros.

On note  $R(q)$  le chiffre d'affaires et  $B(q)$  le résultat, en centaines d'euros, obtenus pour la vente mensuelle de  $q$  tonnes de ce produit.

On a donc  $R(q) = 19 q$ .

Sur un tableur, on fait varier  $q$  de 0 à 85 avec un pas de 1 et on détermine pour chaque valeur de  $q$ , le coût de fabrication, le chiffre d'affaires et le résultat associés.

**1. a.** Quelles formules doit-on écrire dans les cellules B2, C2 et D2 puis faire glisser vers le bas pour obtenir le tableau ci-dessous ?

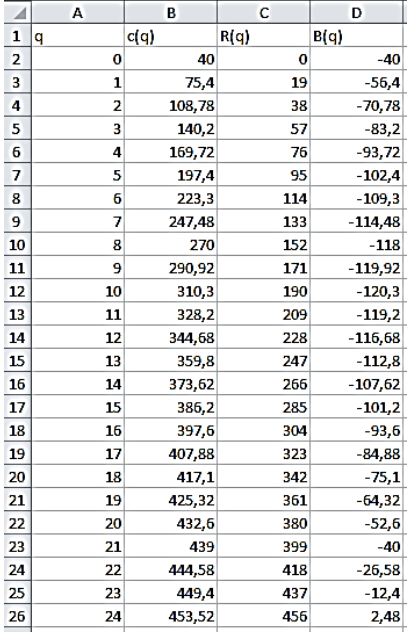

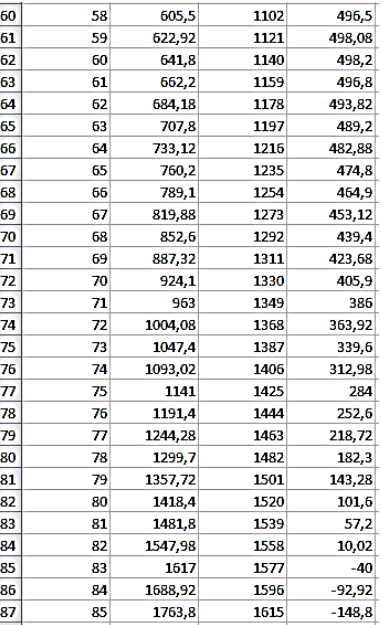

**b.** En utilisant le tableau ci-dessus, donner les valeurs de q pour lesquelles le résultat est égal à  $-4000$  euros.

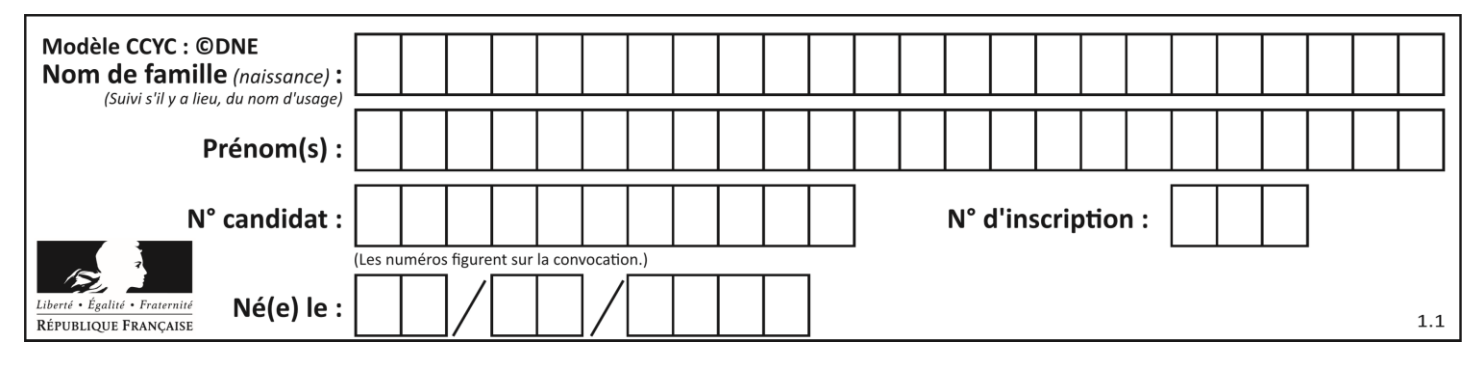

On rappelle que le résultat  $B(q)$  est obtenu en soustrayant au chiffre d'affaires le coût de production.

Ainsi, pour  $q$  compris entre 0 et 85,  $B(q)$  peut s'écrire :

$$
B(q) = -0.01q^{3} + 1.04q^{2} - 17.43q - 40.
$$

- **2.** On veut à présent déterminer les valeurs de q pour lesquelles les pertes mensuelles dépassent 4 000 euros.
	- **a.** Montrer que cela revient à trouver les valeurs de  $q$  telles que :  $-0.01q^{3} + 1.04q^{2} - 17.43q < 0$
- **b.** On admet dans la suite de l'exercice que :  $-0.01q^{3} + 1.04q^{2} - 17.43q = -0.01x(x - 21)(x - 83)$ Étudier alors le signe de  $-0.01q^3 + 1.04q^2 - 17.43 q$ .
	- **c.** En vous appuyant sur les résultats précédents, répondre au problème posé au début de la question **2.**

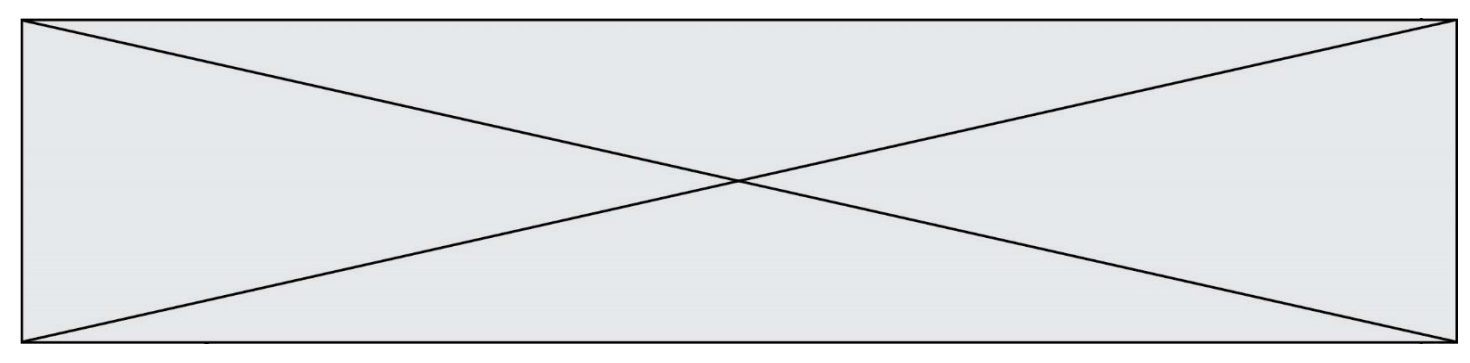

#### **Exercice 2 : (5 points)**

Le tableau ci-dessous donne la répartition des salariés d'une grande entreprise selon leur âge et le secteur dans lequel ils travaillent.

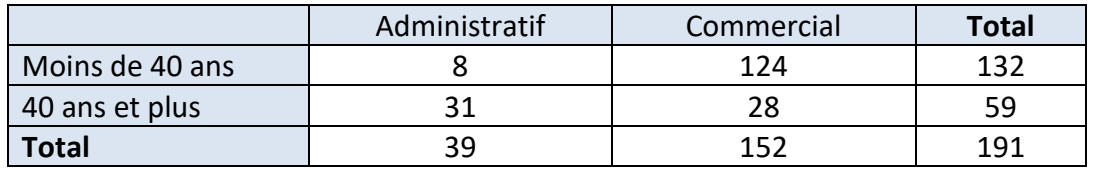

- **1.** Justifier que le pourcentage de commerciaux de moins de 40 ans est environ 69,2 %.
- **2.** Parmi les commerciaux, est-il vrai que plus de 80 % d'entre eux ont moins de 40 ans ? Justifier.

On choisit au hasard la fiche d'un salarié. Les résultats seront arrondis au millième.

**3.** Recopier et compléter le tableau des fréquences ci-dessous.

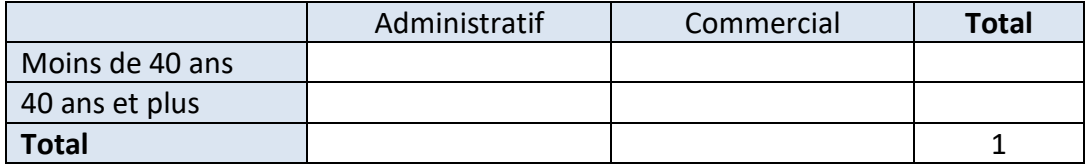

- **4.** Calculer la probabilité que le salarié choisi ait plus de 40 ans.
- **5.** Le salarié choisi a plus de 40 ans. Calculer la probabilité que ce soit un commercial.

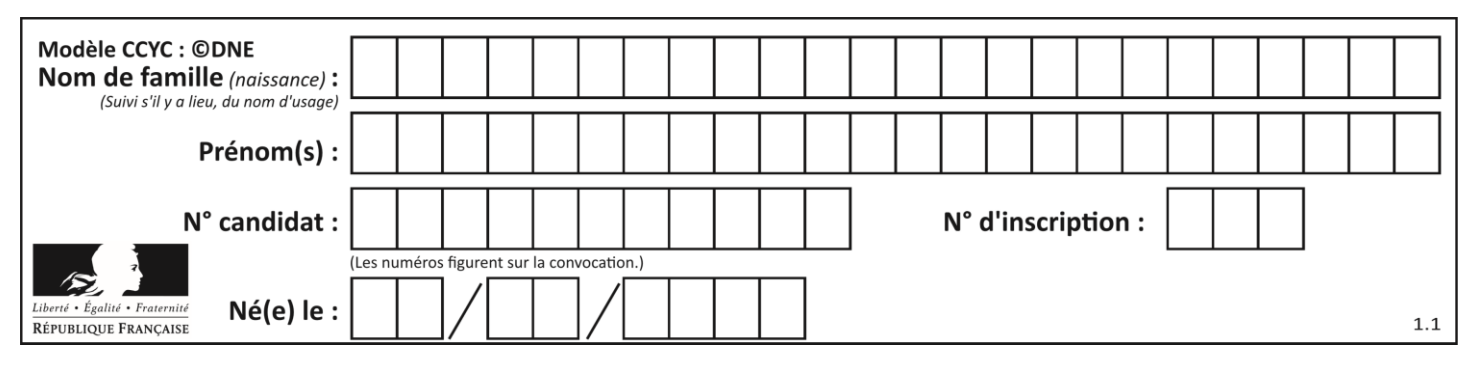

#### **Exercice 3 : (5 points)**

Le tempérage du chocolat consiste à le faire fondre en 3 étapes pour qu'il atteigne la température idéale de 40°C afin de réaliser des enrobages.

On considère la fonction  $f$  définie sur l'intervalle  $[0, 14]$  telle que, si  $t$  représente le temps (en minutes),  $f(t)$  représente la température (en degrés Celsius) du chocolat à l'instant  $t$  au cours de l'opération de tempérage.

On donne ci-dessous la courbe représentative de la fonction  $f$  dans un repère.

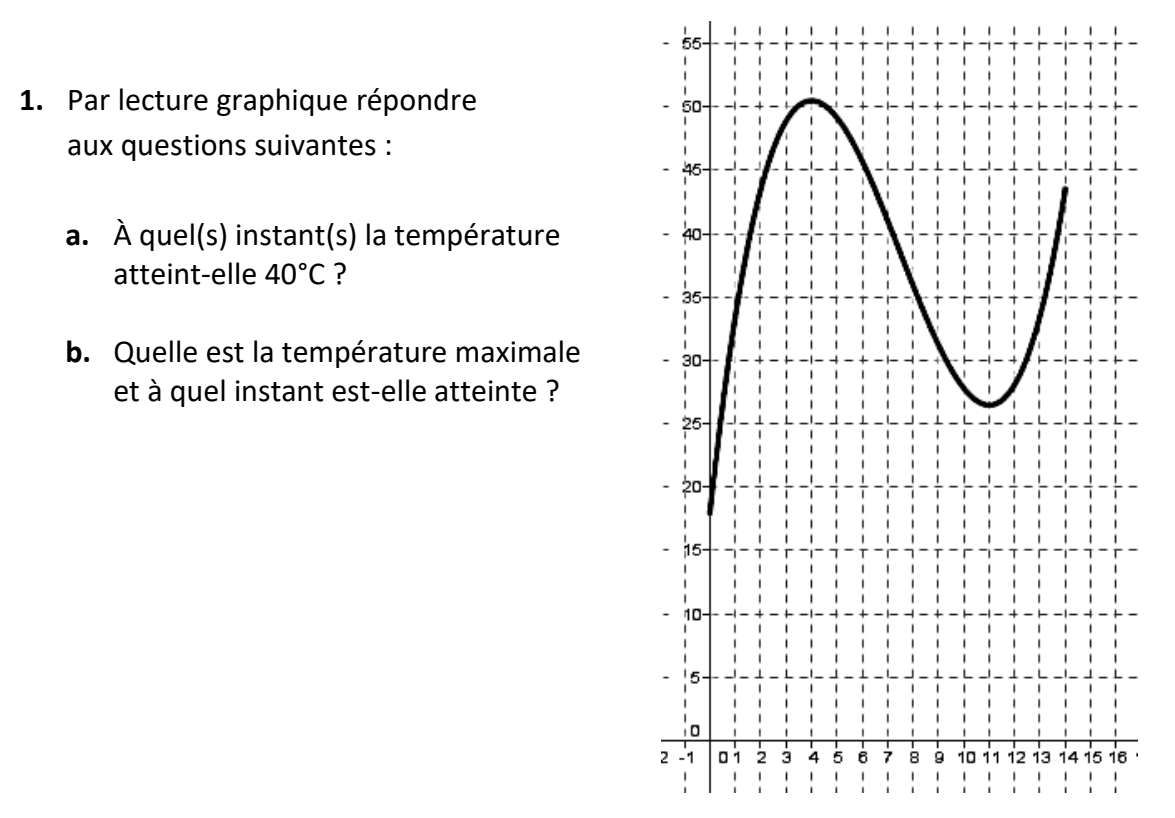

**2.** On suppose désormais que la fonction  $f$  est définie sur  $[0, 14]$  par :

 $f(t) = 0.14t^{3} - 3.15t^{2} + 18.48t + 18.$ 

- **a.** Calculer  $f'(t)$ , pour tout t appartenant à l'intervalle  $[0, 14]$ , puis vérifier que, pour tout réel t appartenant à l'intervalle  $[0, 14]$ ,  $f'(t) = 0.42(t-4)(t-11).$
- **b.** On donne le tableau de signe de  $f'(t)$  sur l'intervalle  $[0, 14]$ :

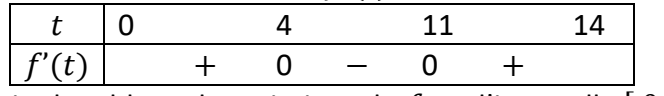

En déduire le tableau de variations de  $f$  sur l'intervalle  $[0, 14]$ .

**c.** Retrouver alors le résultat de la question **1.b.**.